#### **Título: DECISOFT: Paquete Informático de Apoyo a la Toma de Decisiones Gerenciales en la solución de Problemas no Estructurados.**

## **Autores**:

- Dr.C., MSc., Lic. Roberto Argelio Frías Jiménez
- Dr.C., MSc., Lic. Leonardo Cuétara Sánchez

DECISOFT se compone de las raíces de los vocablos "**DECI**SIÓN" y "**SOFT**WARE" indicando con ello que su fin esencial se inserta en el proceso de toma de decisiones. Su diseño data del año 2002 y desde entonces acá se ha venido utilizando de manera sistemática en su versión 1.0 para Windows en trabajos de diploma, de maestría, de doctorados y en otras actividades de carácter científico. Ello le ha conferido confiabilidad, seguridad y popularidad entre profesores y estudiantes.

El sector donde ha tenido más aplicaciones es el del turismo, fundamentalmente en empresas hoteleras, agencias de viaje y transportistas. Es un producto de fácil manejo y muy útil en el procesamiento de datos que provienen de fuentes blandas. El Sistema ha sido construido utilizando el Lenguaje de Programación Borlan Delphi y el Microsoft Acces. Está disponible en estos momentos en soporte magnético, CD-room y se gestiona su acceso a través de la intranet universitaria.

DECISOFT aparece en ambiente WEB, concediéndole belleza y flexibilidad de manejo al usuario, acelera el tiempo de los tediosos cálculos y algoritmos múltiples inherentes a la solución de problemas de toma de decisión.

A continuación se describen sus características más importantes así como los pasos para su utilización adecuada por parte los interesados.

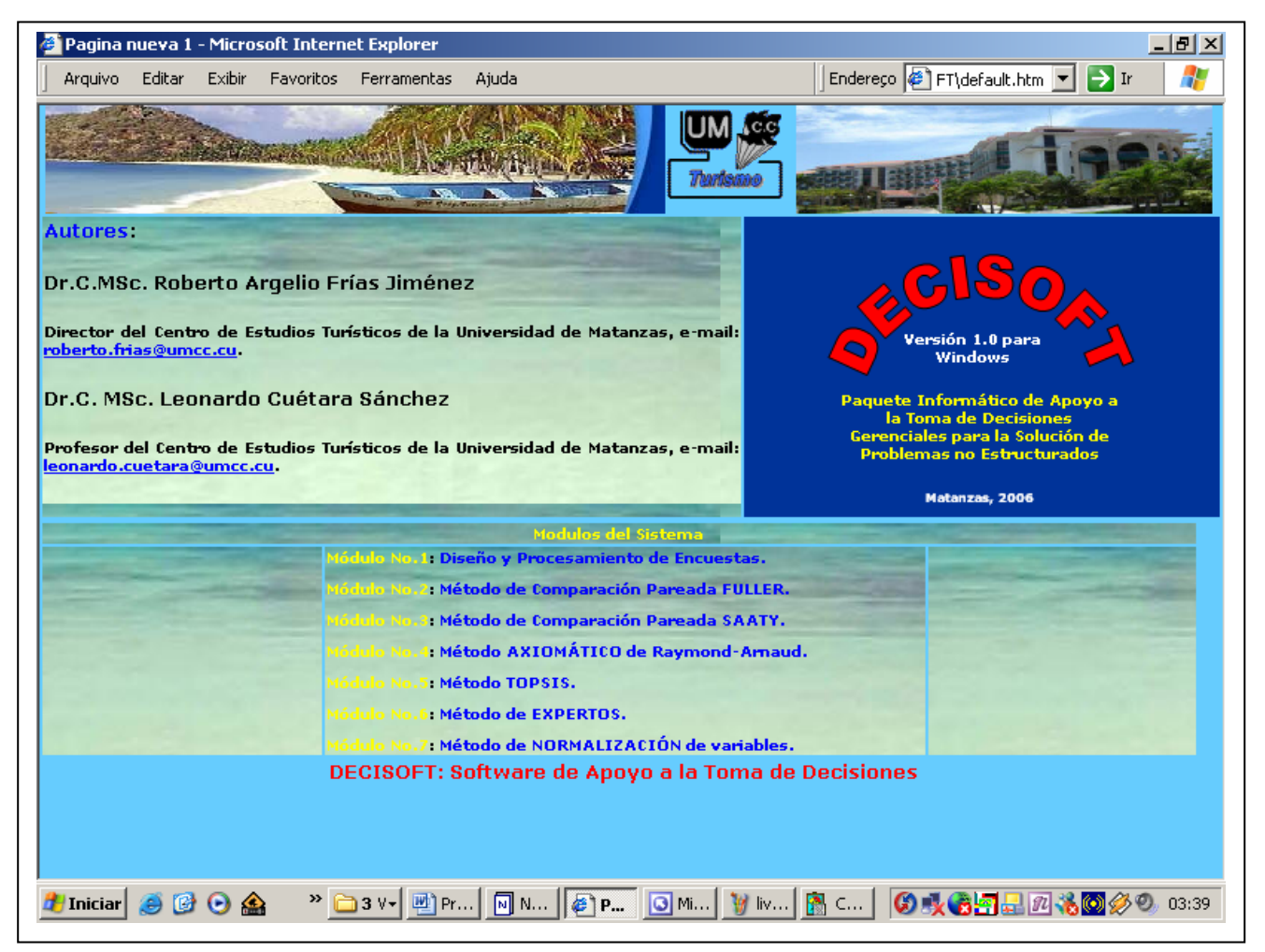

En cada uno de los siete Módulos aparecen Comandos comunes que orientan al usuario hacia la búsqueda de la opción que necesita:

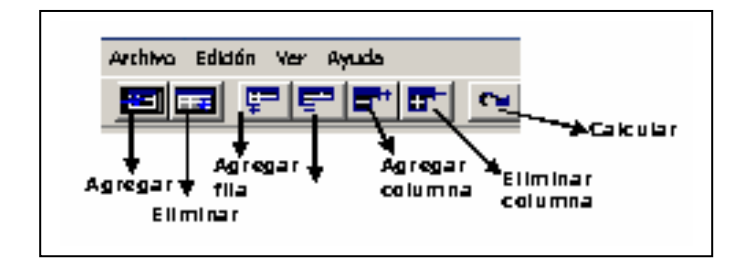

El Comando archivo posee las siguientes opciones para todos los módulos:

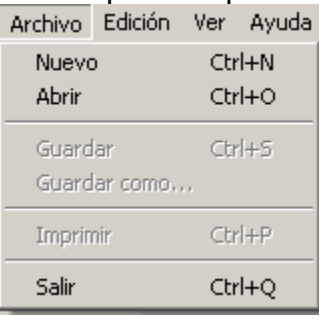

A continuación se describen cada uno de los Módulos que conforman DECISOFT: El resto de los comandos posee opciones adaptadas a las características individuales de cada uno de los Módulos.

## **Módulo I: Diseño y Procesamiento de Encuestas.**

Este Módulo permite diseñar encuestas, para conocer el nivel de calidad percibida, el grado de satisfacción, de motivación, de liderazgo, tanto del cliente interno como externo en diferentes procesos de servicios. Se estructuran siguiendo la filosofía del Paradigma Decisional Multiatributo y permite, además emitir reportes numéricos y gráficos de estadísticos descriptivos o de criterios seleccionados tales como FECHA y NACIONALIDAD para lo cual facilita el establecimiento de diferentes escalas. Calcula, además, dado el grado de presencia percibido de los atributos en el proceso de servicio seleccionado así como el valor de ponderación, el indicador de Valor Percibido.

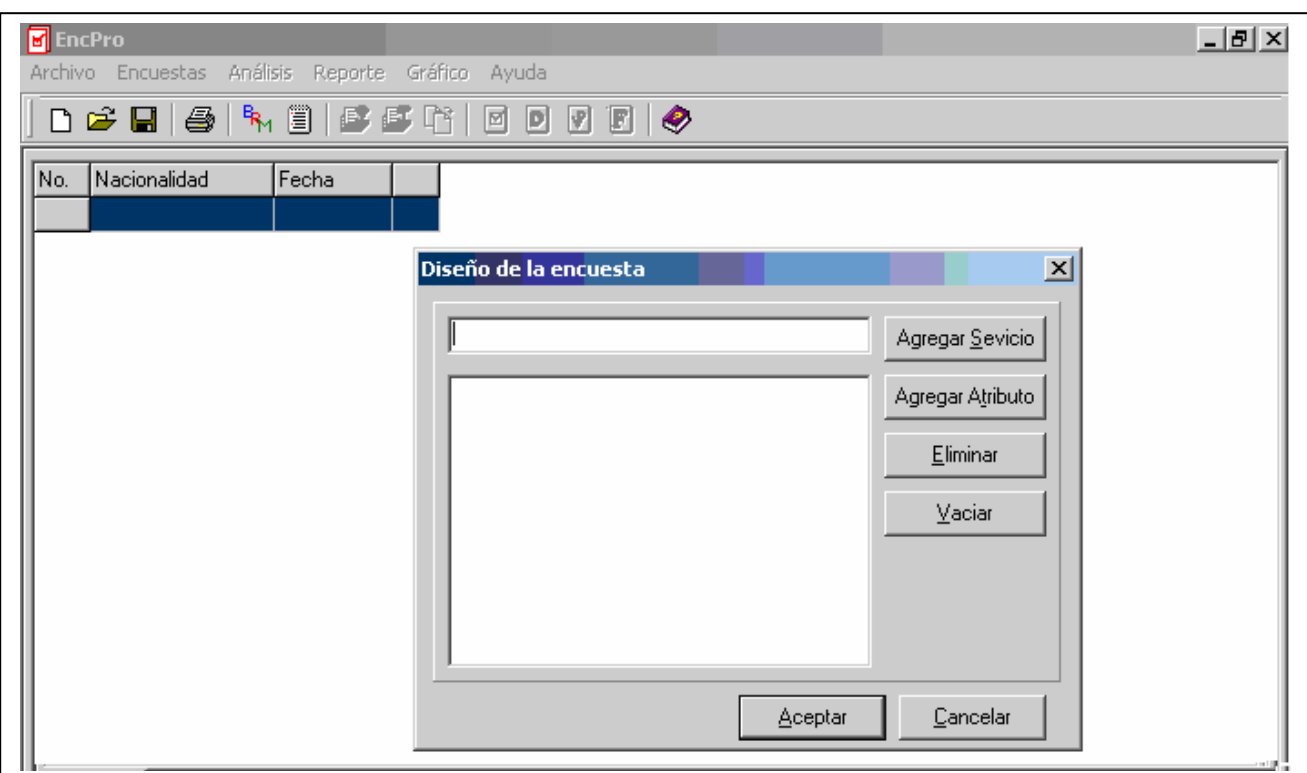

## **Módulo II: Método de Comparación Pareada FULLER.**

Permite Calcular el Vector de Ponderación mediante el Método de Comparaciones Pareadas denominado Triángulo de Fuller. Se desarrolla mediante la siguiente secuencia de pasos:

- 1. Determinación de la cantidad de criterios a comparar y definición del nombre.
- 2. Comparación de criterios por parejas hasta conformar el triángulo.
- **3.** Cálculo del vector de ponderación.

#### **Paso No.1: Determinar cantidad de criterios**

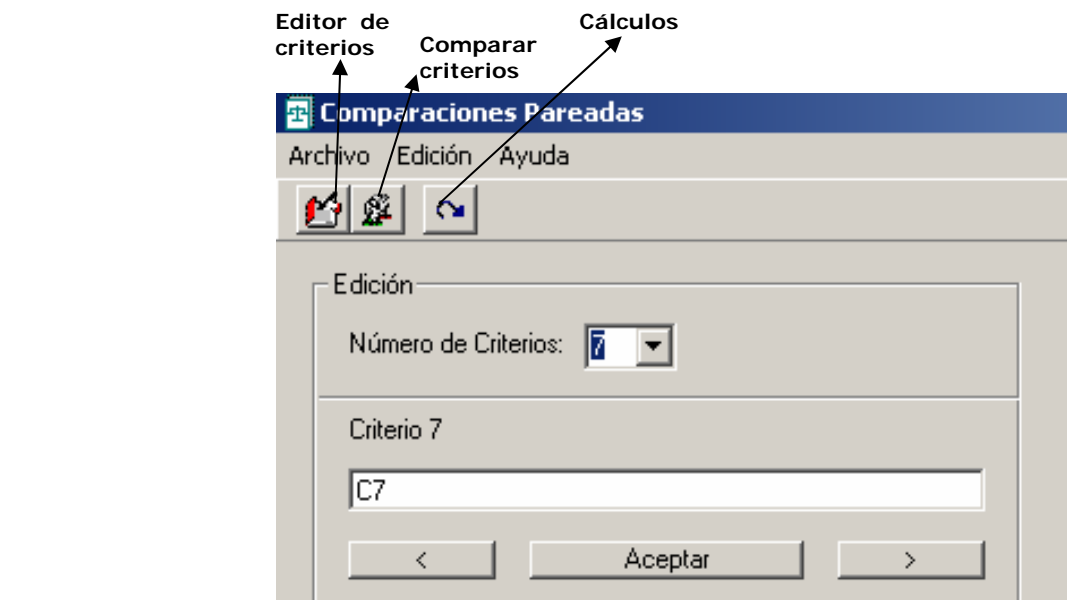

**Paso No.2: Comparación pareada de criterios** 

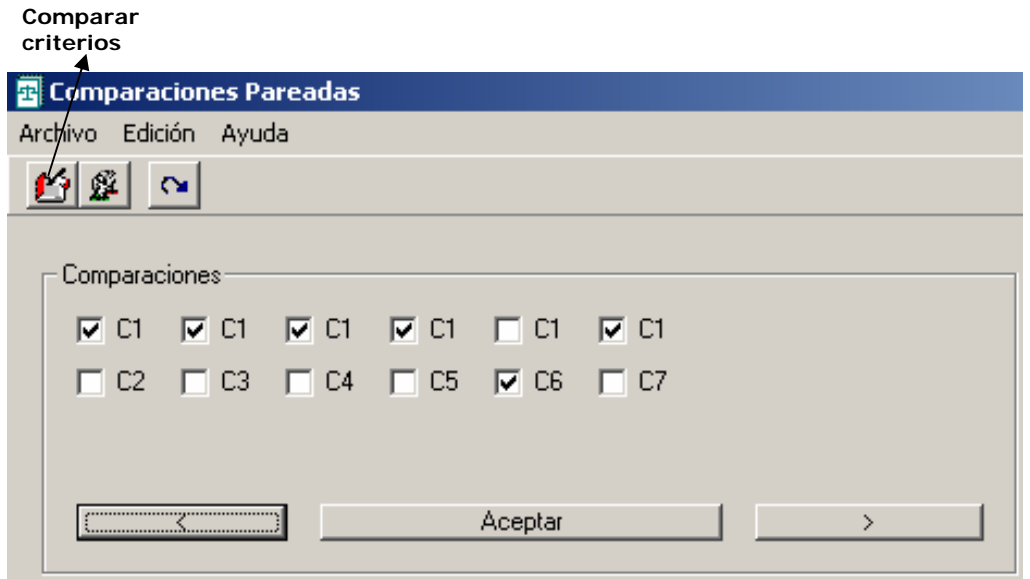

#### **Paso No.3: Calcular Vector de Ponderación**

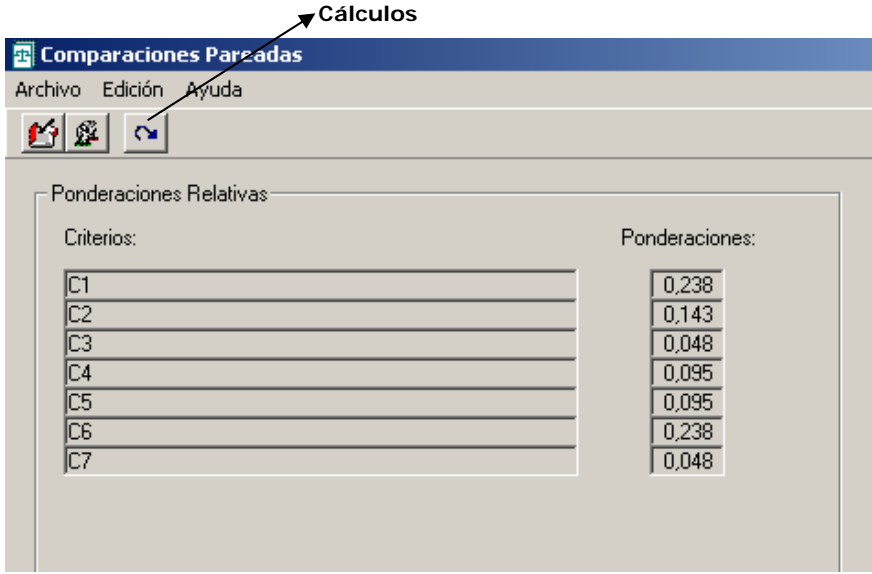

## **Módulo III**: **Método de Comparación Pareada SAATY.**

Permite calcular el orden de prioridad de los atributos característicos de un servicio, proceso o cualquier objeto o concepto que se analice a través del prisma del Paradigma Decisional Multiatributo. Calcula, además, el Índice y la Relación de Consistencia, indicadores que expresan el grado de confiabilidad y validez del resultado.

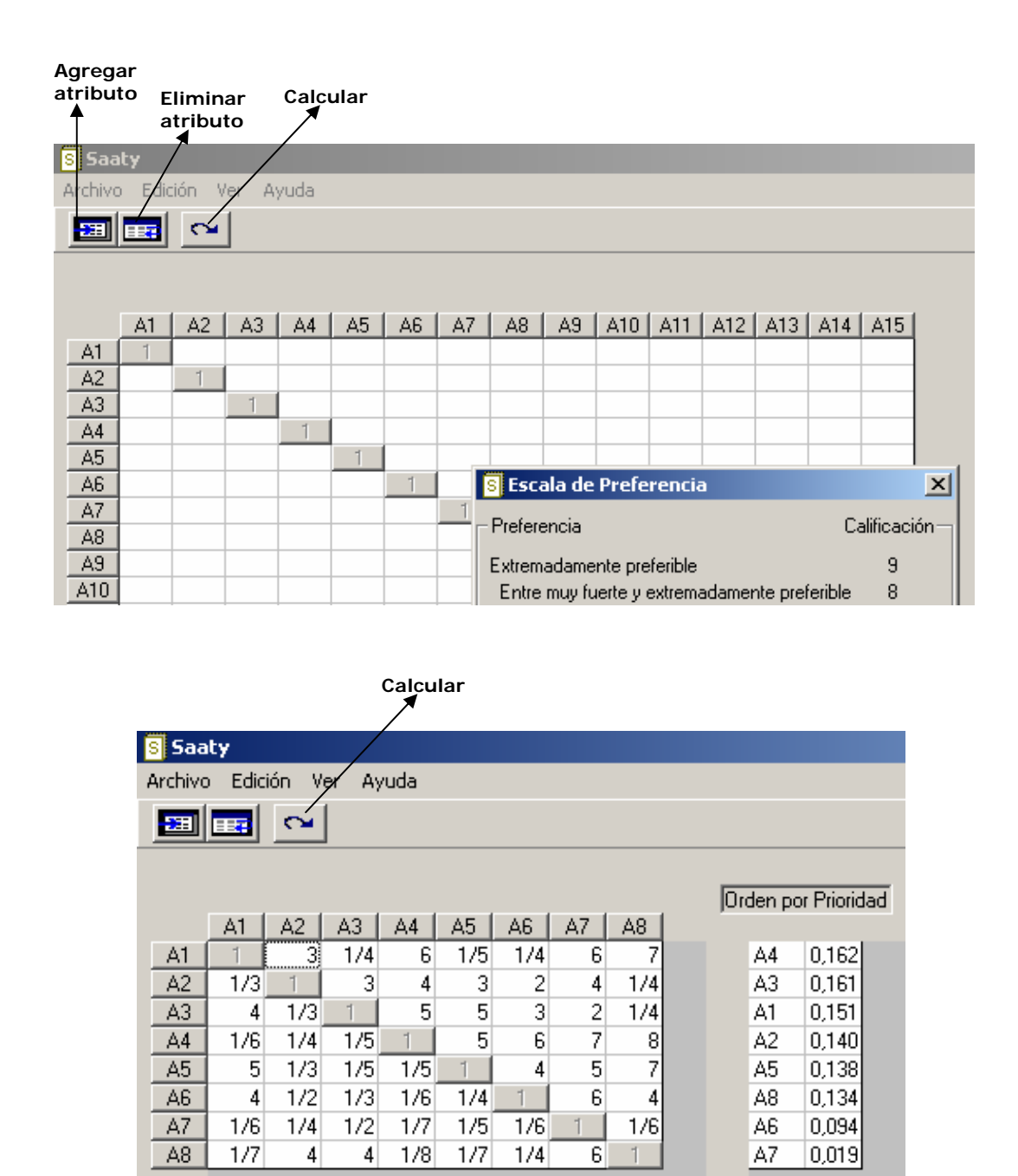

## **Módulo IV: Método AXIOMÁTICO Raymond-Aranaud**

Cuán preferible es el atributo A1 con respecto a A2 IC= 1,069

Este Método permite determinar el Ranking de una serie de unidades de análisis y se inspira en la filosofía del posicionamiento y del benchmarking o evaluación comparativa. El método permite homogenizar magnitudes heterogéneas mediante potentes procedimientos de normalización de variables. El vector de prioridad debe ser calculado anteriormente utilizando para ello cualquiera de los dos métodos diseñados en el paquete DECISOFT: Triángulo de Fuller o Saaty.

 $RC = 0.758$ 

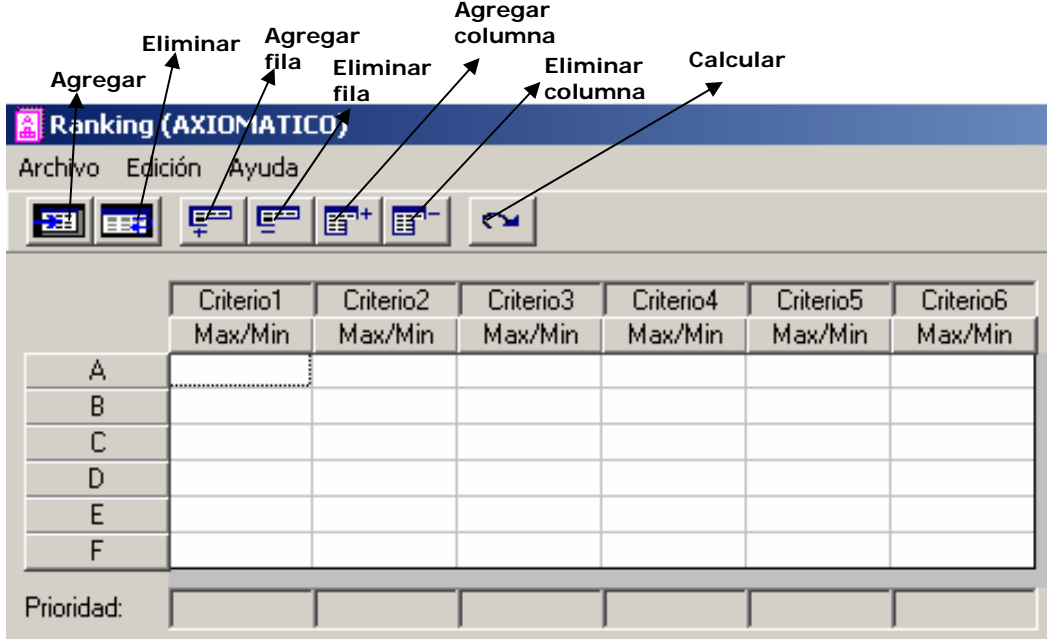

Una vez que se ha completado la matriz y se han seleccionado los criterios maximizantes y minimizantes, se procede a pulsar la opción de cálculo.

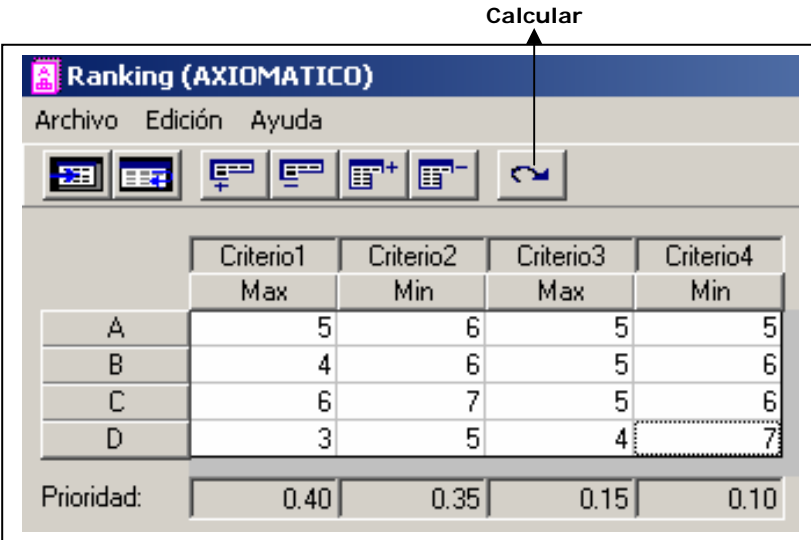

El resultado consiste en una disposición ordenada de las alternativas objeto de estudio.

## **Módulo V: Método TOPSIS.**

Este Método permite determinar el Ranking de una serie de unidades de análisis y se inspira en la filosofía del posicionamiento y del benchmarking o evaluación comparativa. El método permite homogenizar magnitudes heterogéneas mediante potentes procedimientos de normalización de variables. Lo que lo distingue de los otros son las 4 variantes que ofrece.

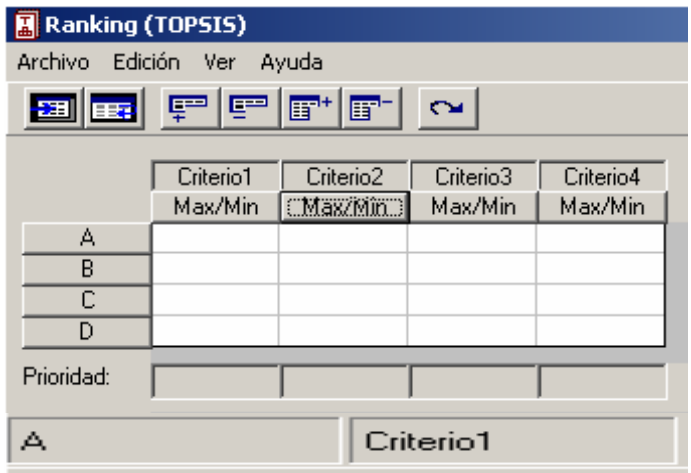

## **Variantes de TOPSIS**:

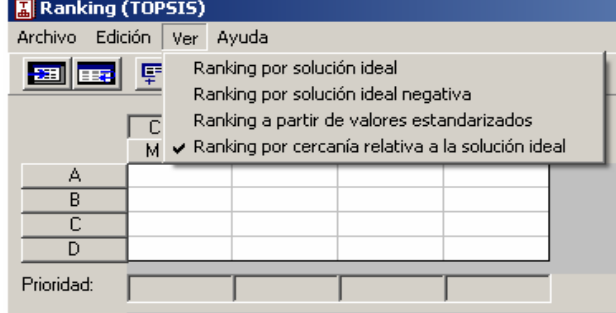

## **Cálculos:**

**Variante 1: Ranking en orden descendente por Solución Ideal** 

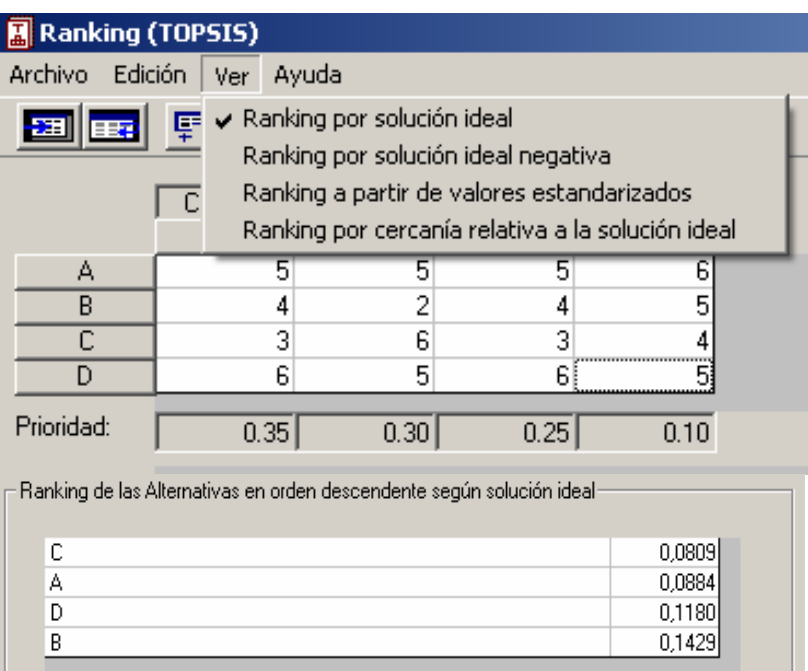

# **Variante 2: Ranking en orden descendente por Solución Ideal Negativa**

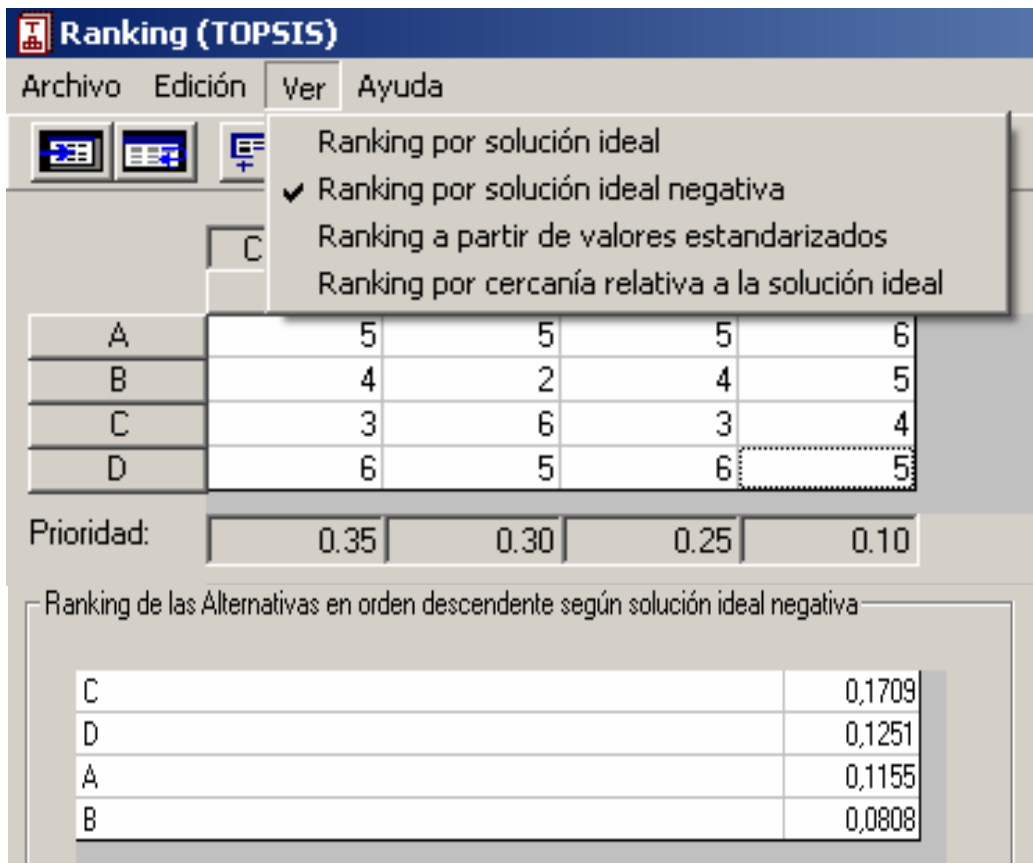

## **Variante 3: Ranking en orden descendente por Solución Estándar**

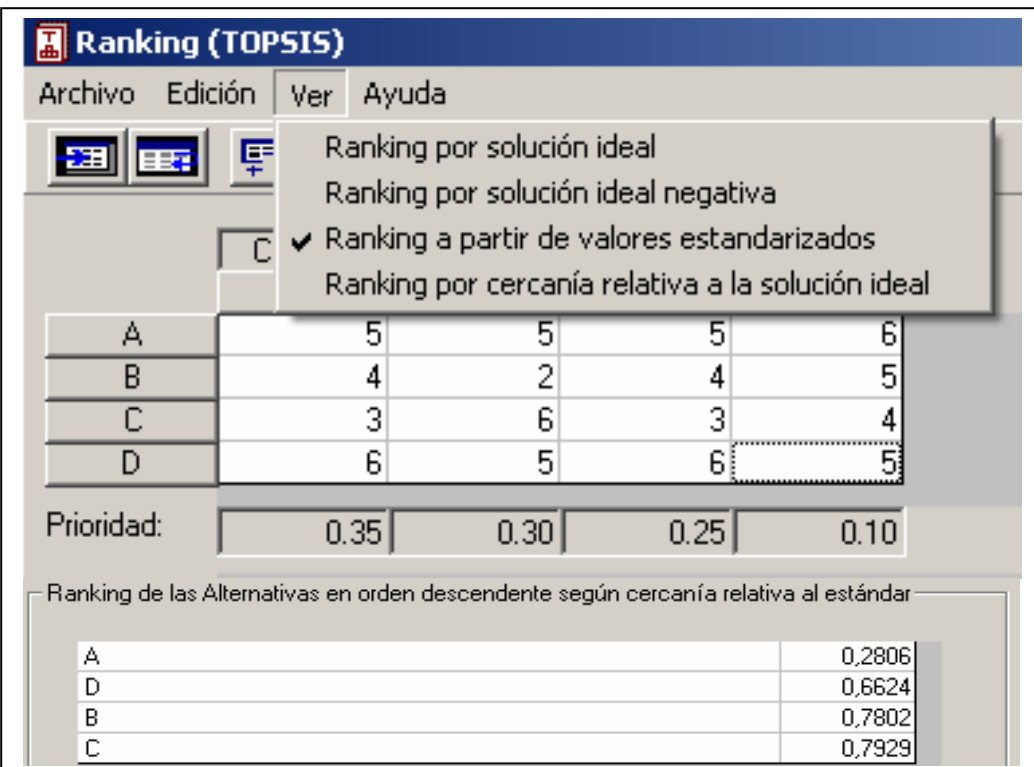

**Variante 4: Ranking en orden descendente por cercanía relativa a la Solución Ideal.** 

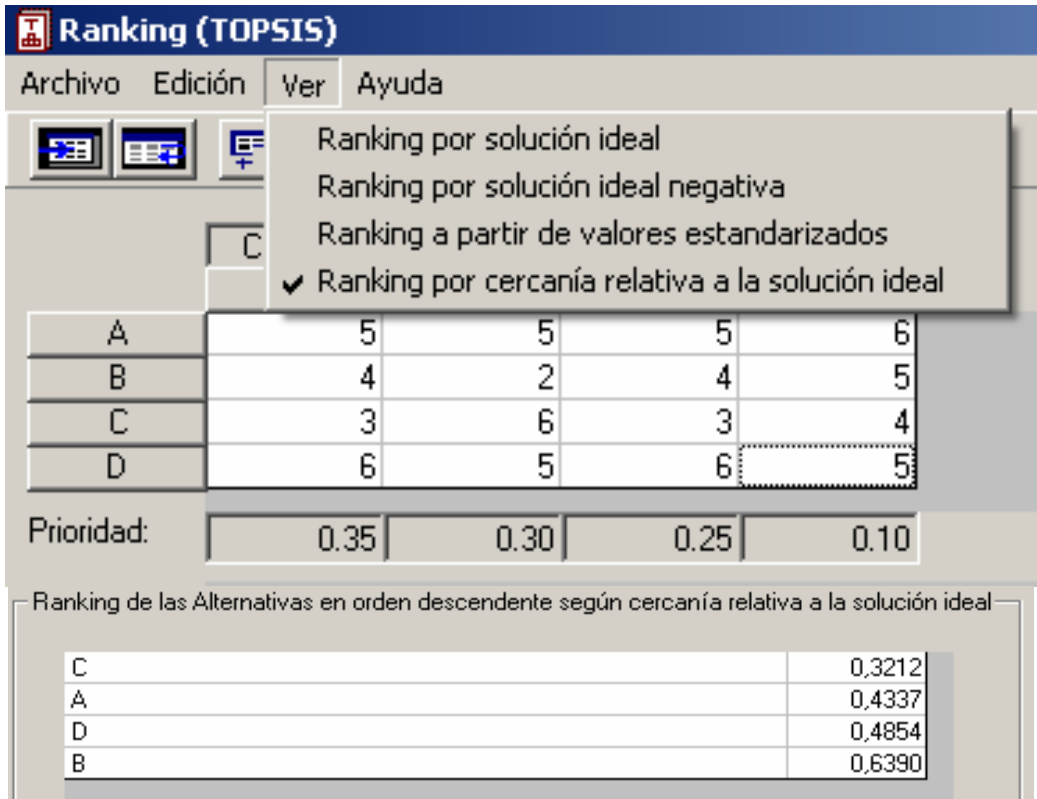

**Módulo VI**: Método de EXPERTOS.

Este módulo automatiza el complejo procedimiento que exige la aplicación del Método de los Expertos. Dentro de las bondades que DECISOFT brinda en este sentido hay que destacar:

- a) Permite realizar la evaluación de los Expertos y determinar el coeficiente de experticidad, sobre cuya base se toman las decisiones pertinentes en cuanto a la cantidad de éstos.
- b) Calcula el valor del Coeficiente de Concordancia de Kendall

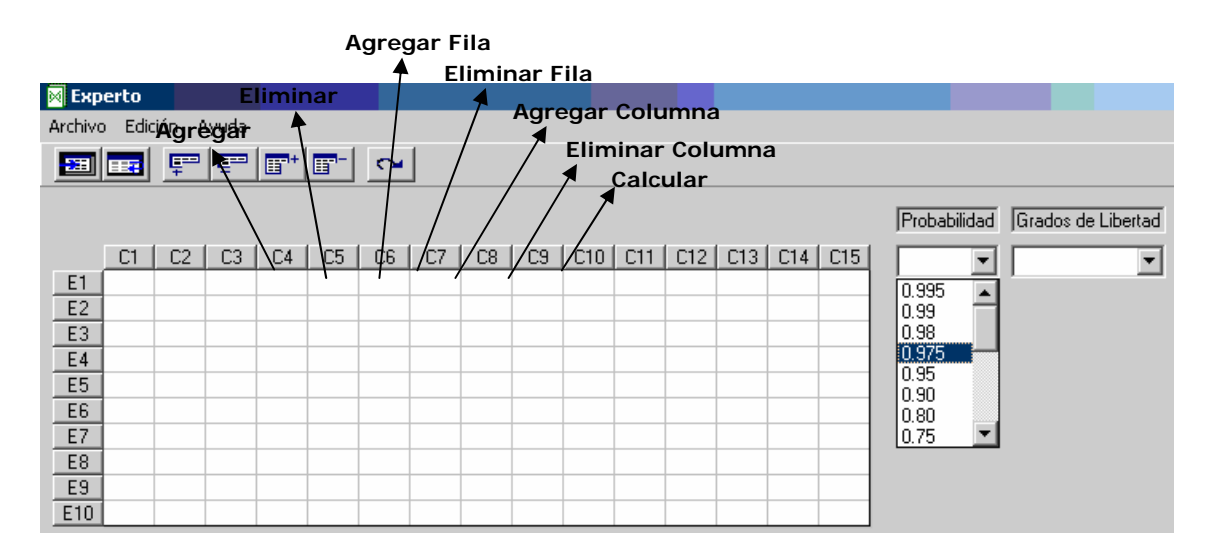

En resumen, se puede apreciar que el valor intrínseco que tiene esta propuesta consiste en:

- 1. Ahorrar tiempo al usuario, al automatizar procedimientos de cálculos complejos, engorrosos y extensos.
- 2. Garantizar precisión absoluta y confiabilidad en los resultados obtenidos.
- 3. Dar la posibilidad de almacenar los resultados en bases de datos con el objetivo no sólo de recurrir a ellos cuando sea necesario, sino de transversalizar procesos de investigación o la realización de estudios comparativos.